## **Authentic 2 - Support #62379**

## **Mise à jour documentation**

03 mars 2022 15:51 - Olivier Renard

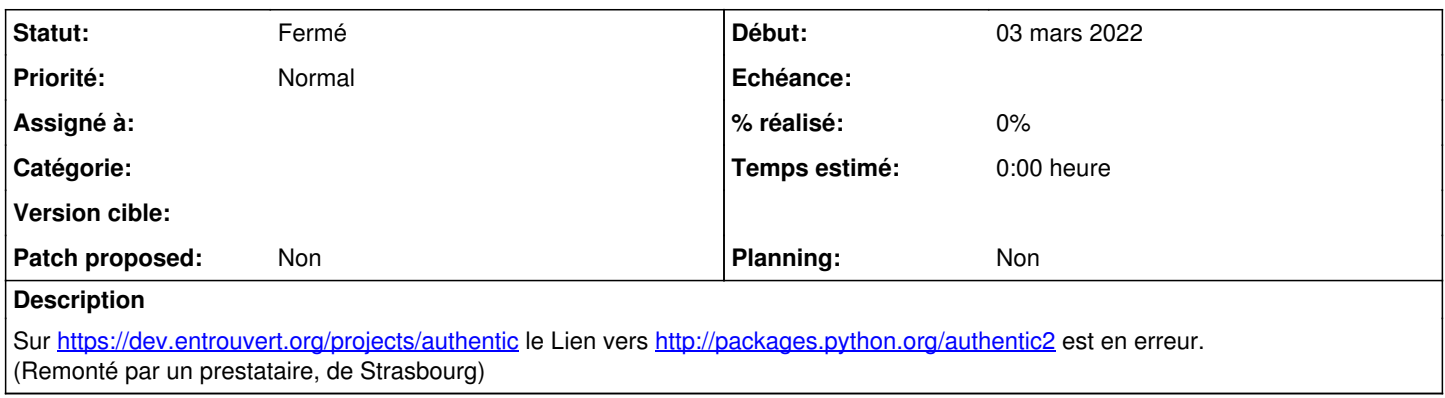

## **Historique**

## **#1 - 03 mars 2022 17:16 - Thomas Noël**

*- Statut changé de Nouveau à Fermé*

Effectivement cette page était un peu en jachère, j'ai fait quelques mises à jour (et supprimé ce mauvais lien).